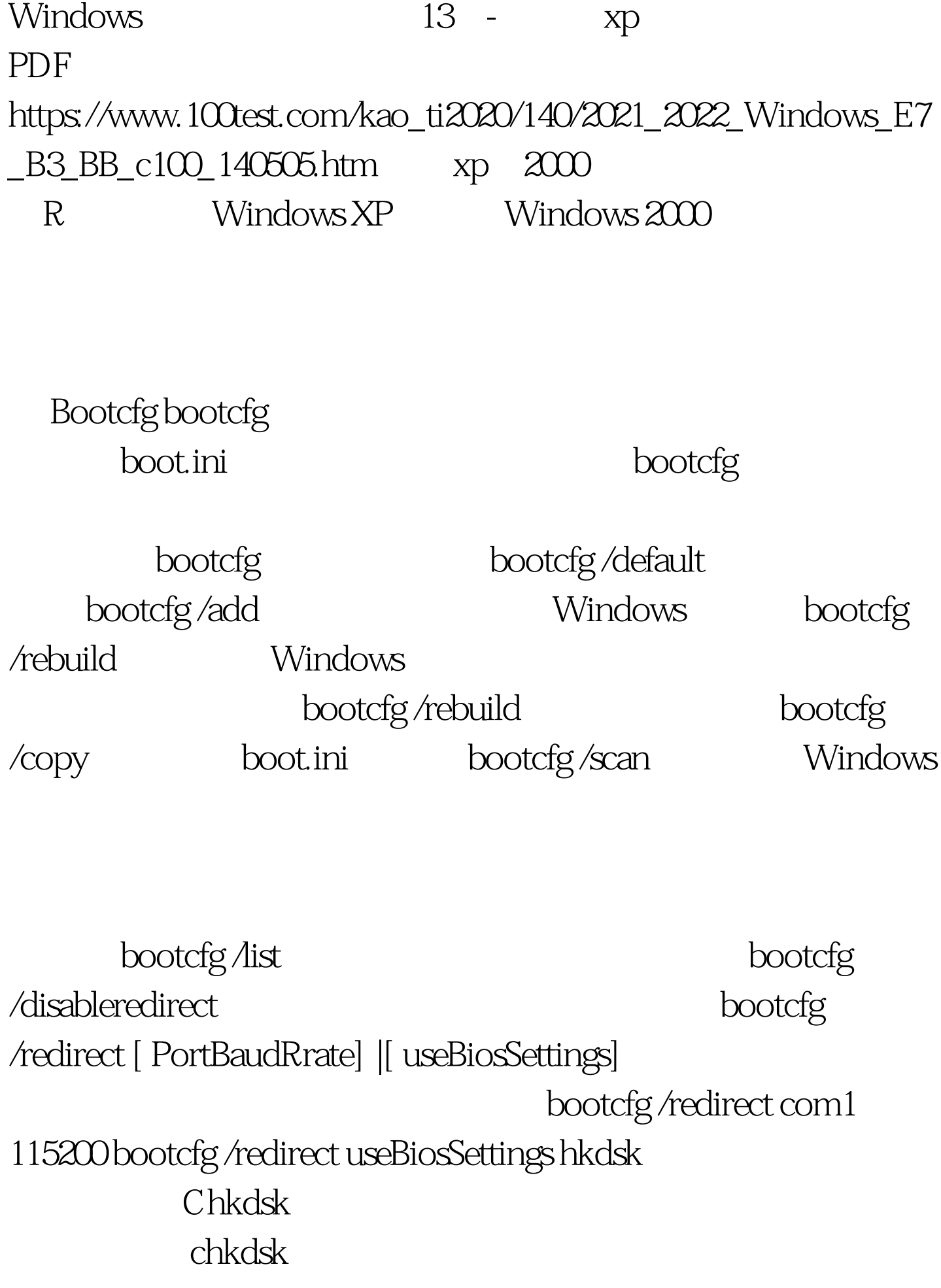

## chkdsk vol

## $\lceil$ drive:] $\lceil$ chkdsk $\lceil$ drive:] $\lceil$  /p $\lceil$  /r $\rceil$ 1007est www.100test.com